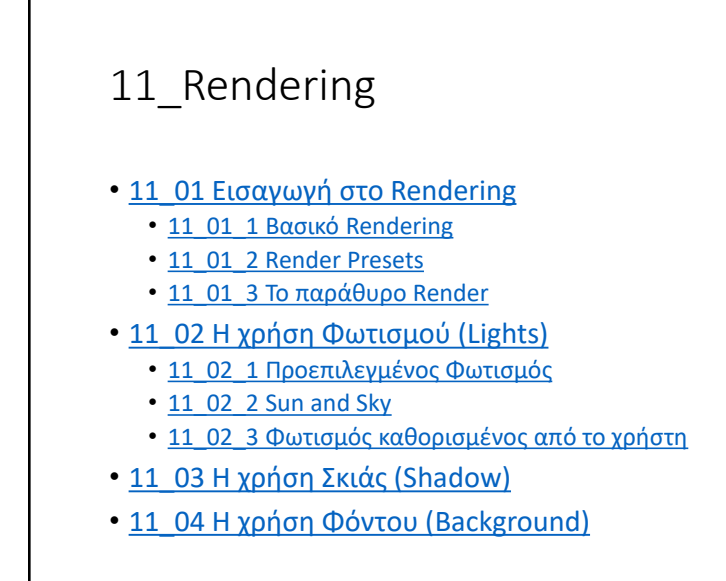

**1 LABTECH**

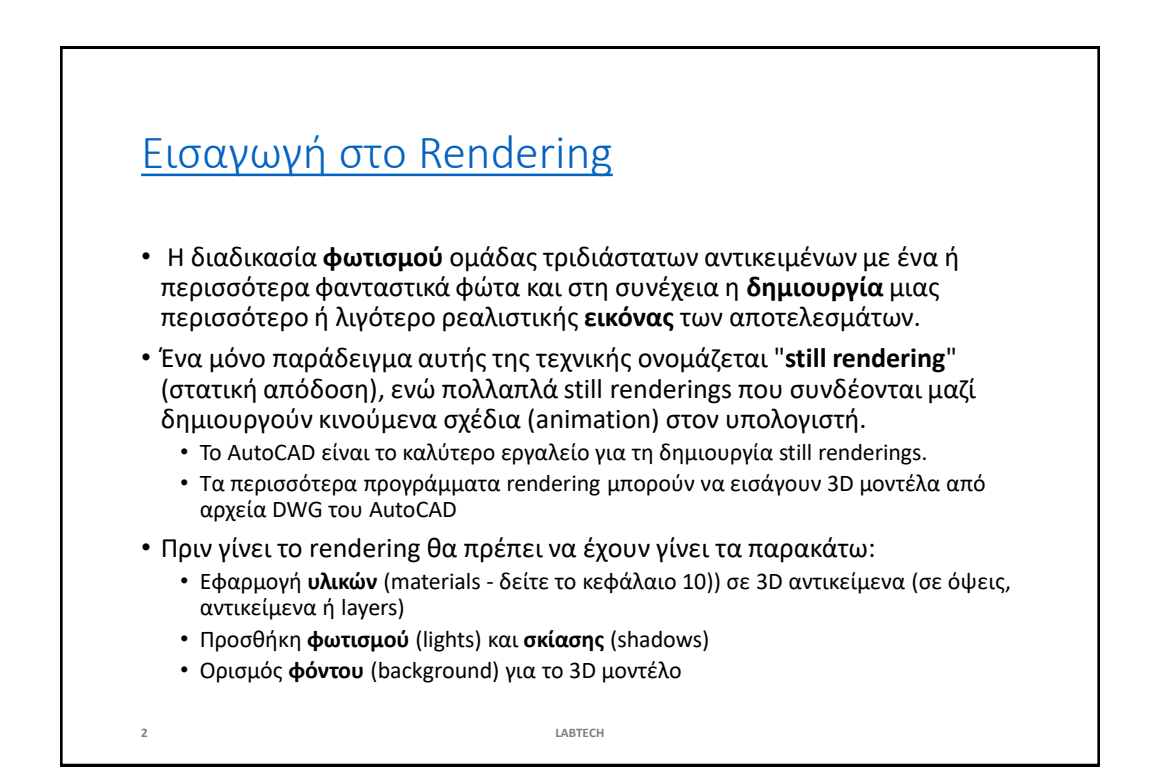

LABTECH 1

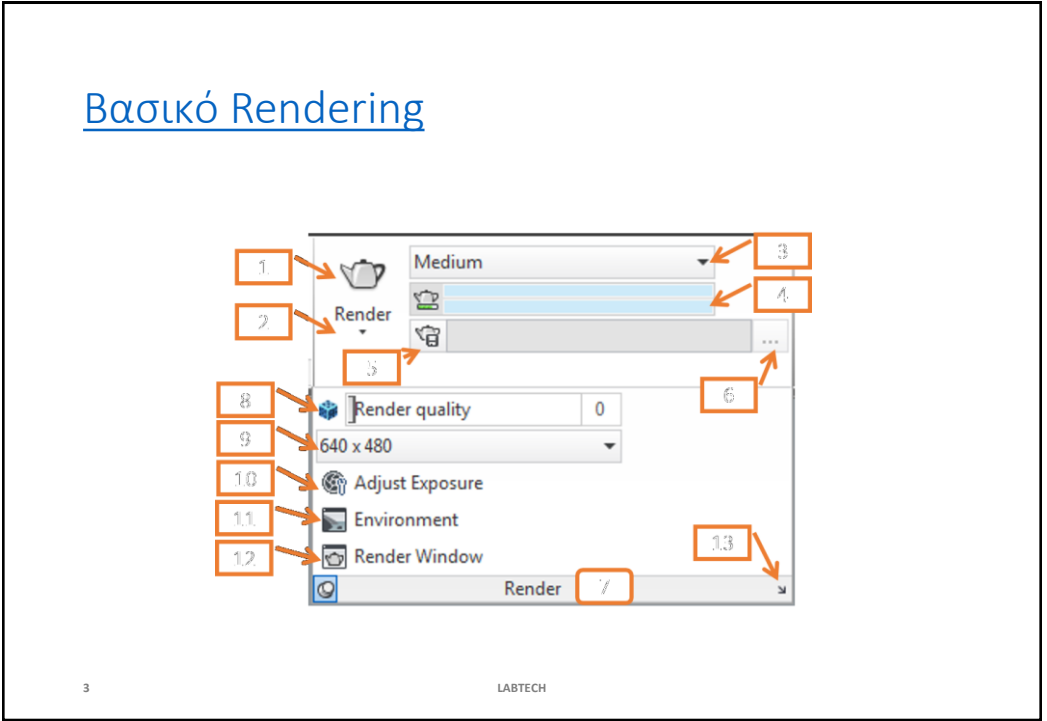

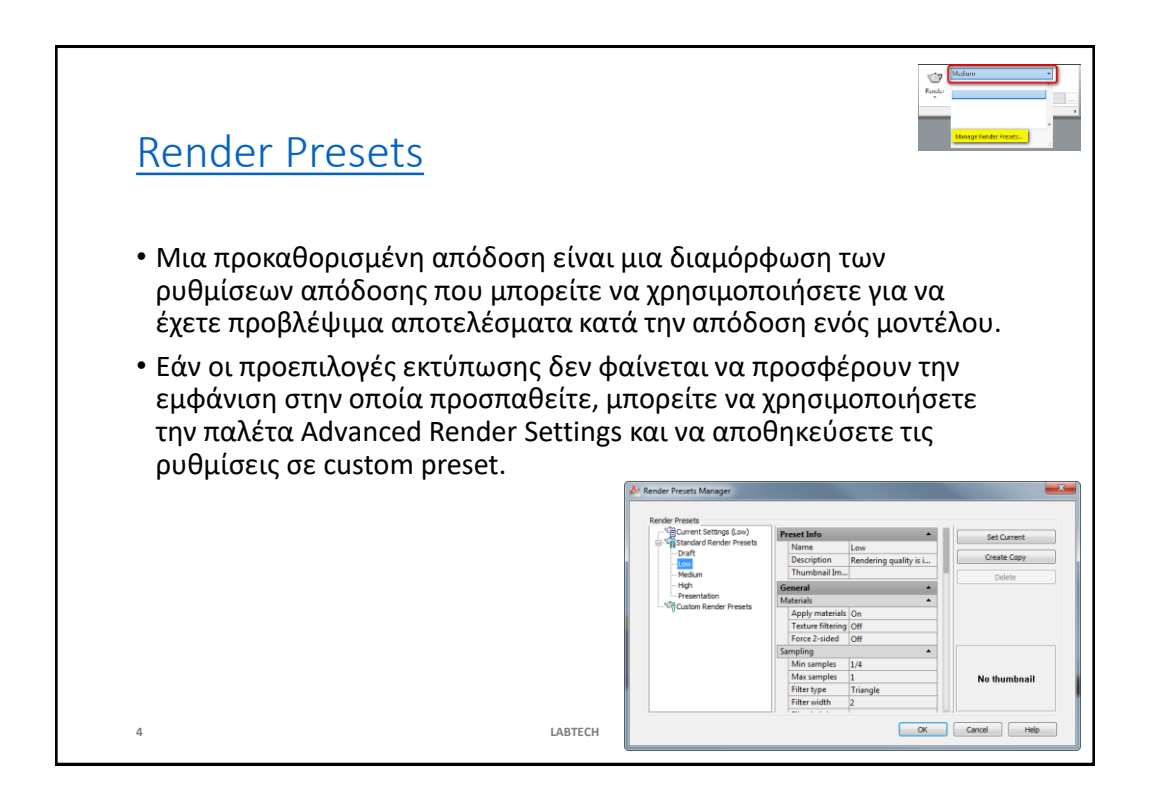

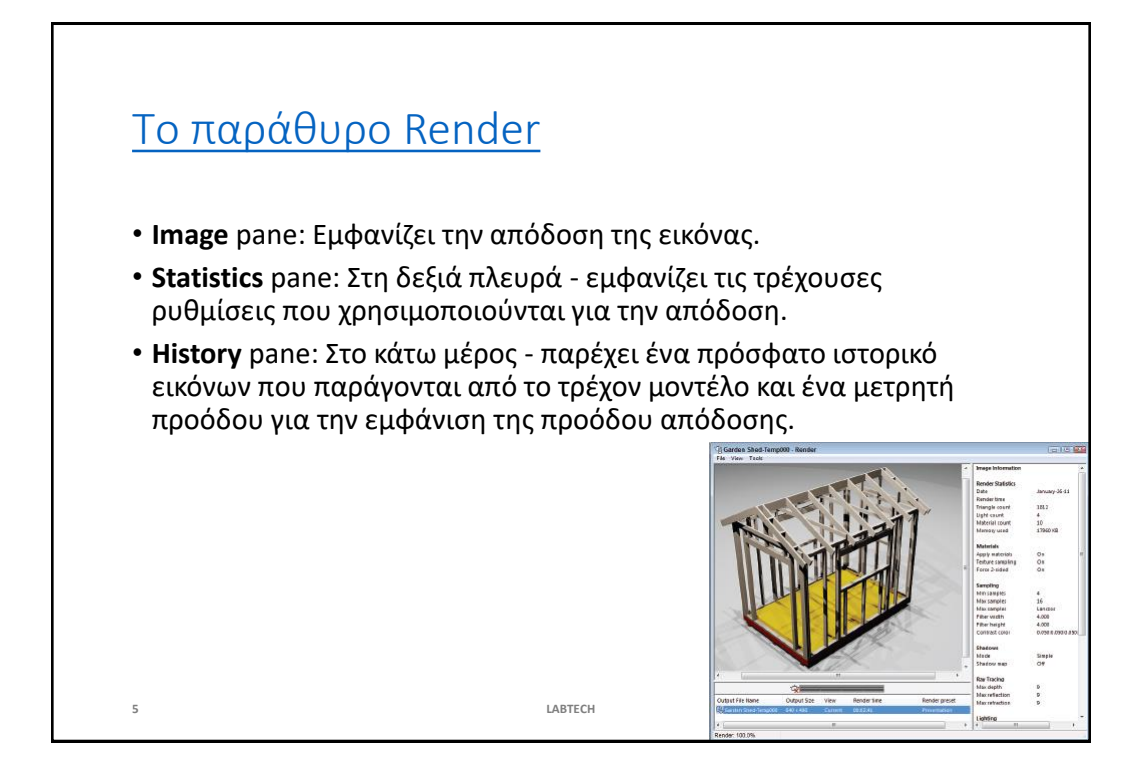

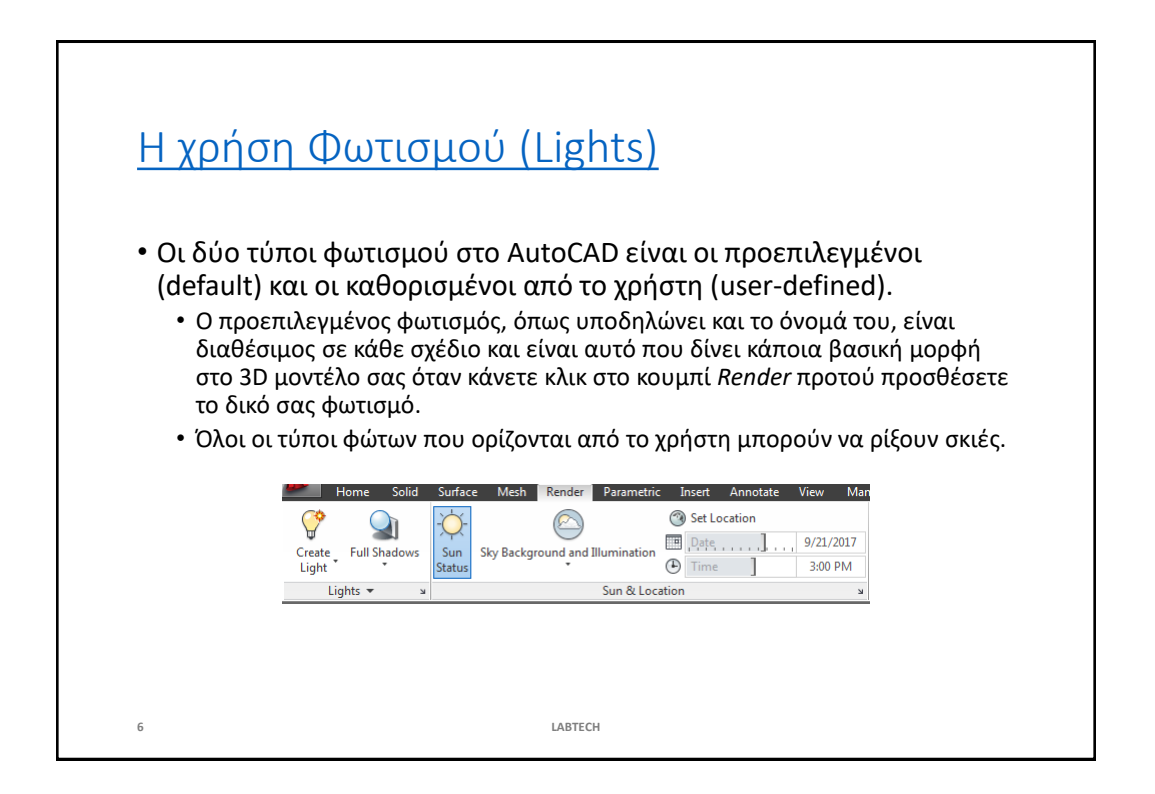

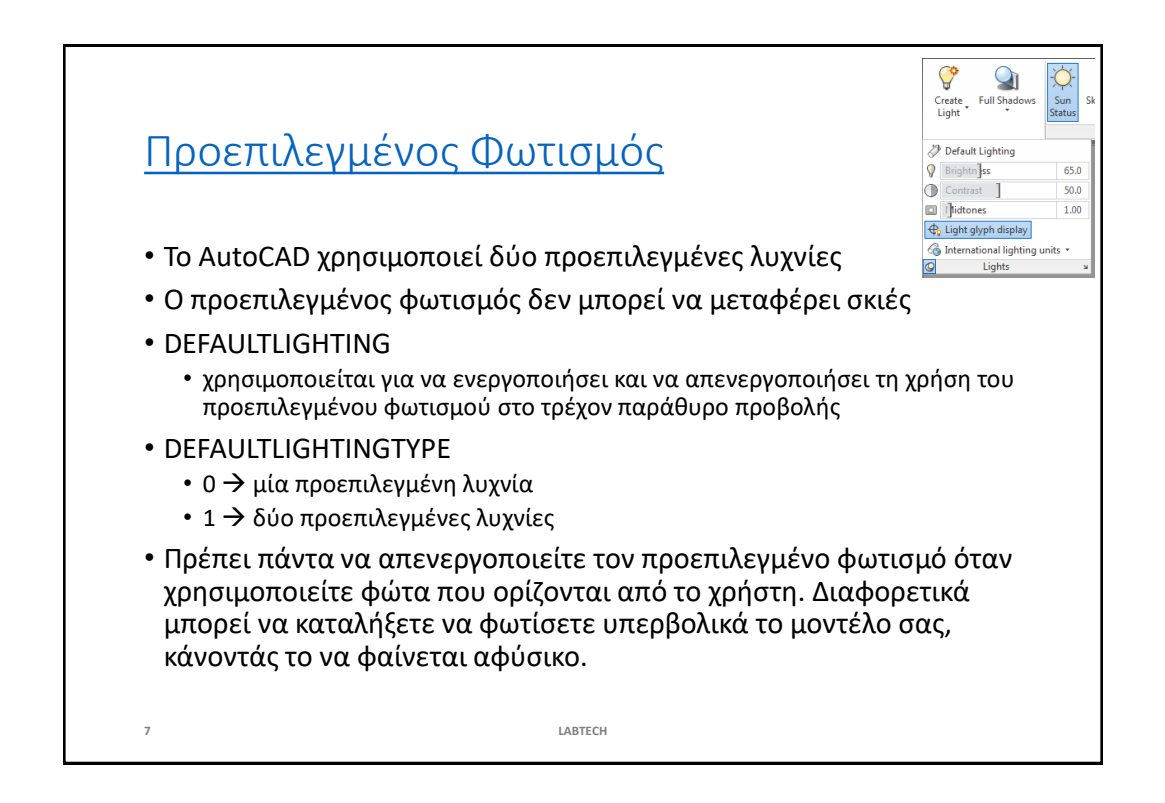

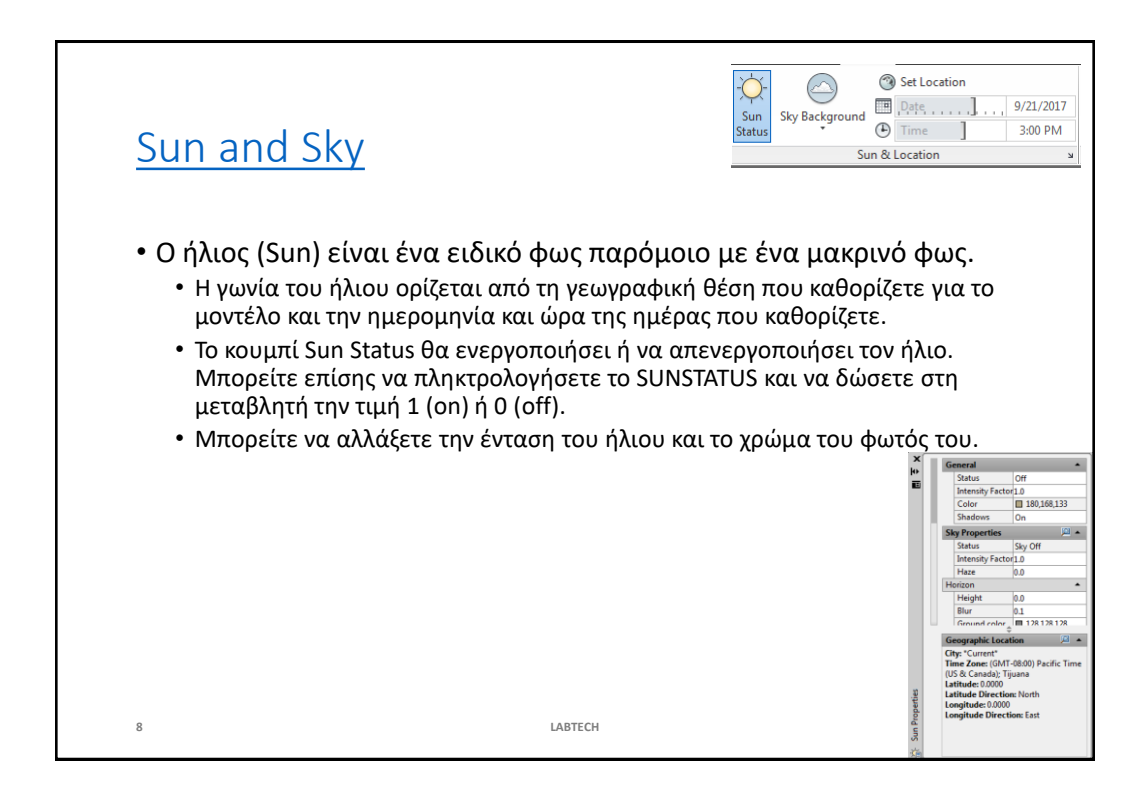

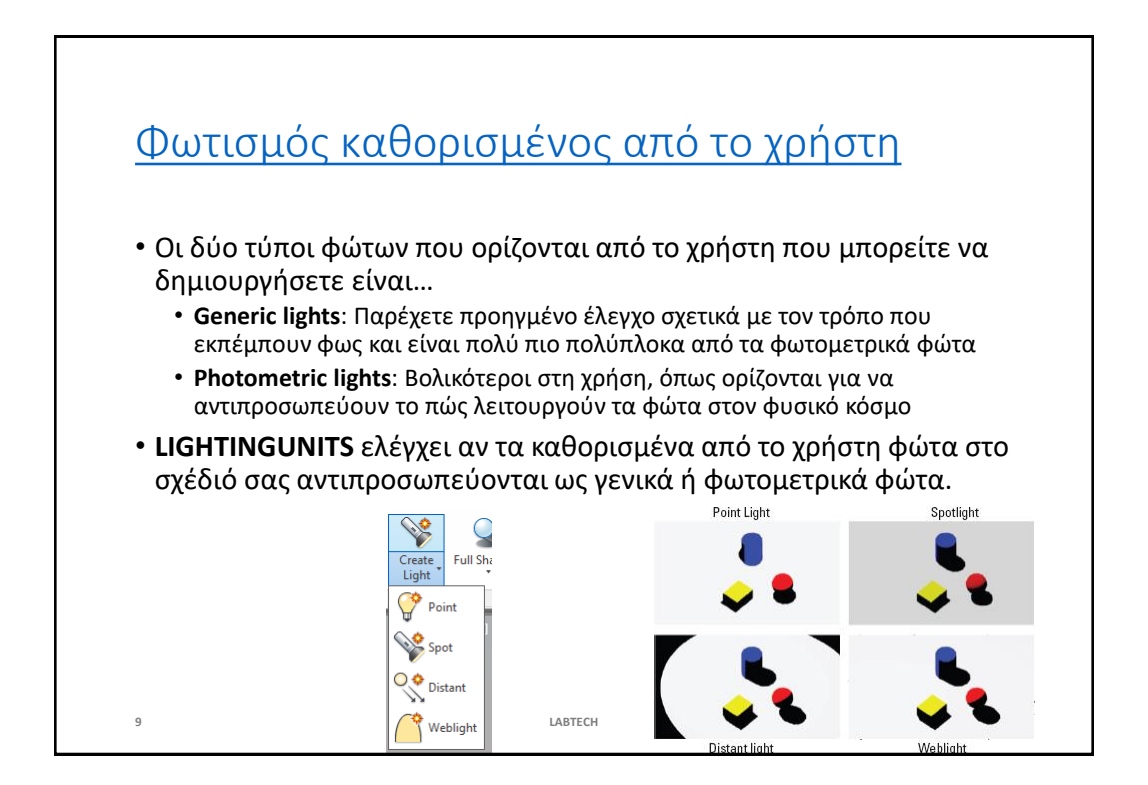

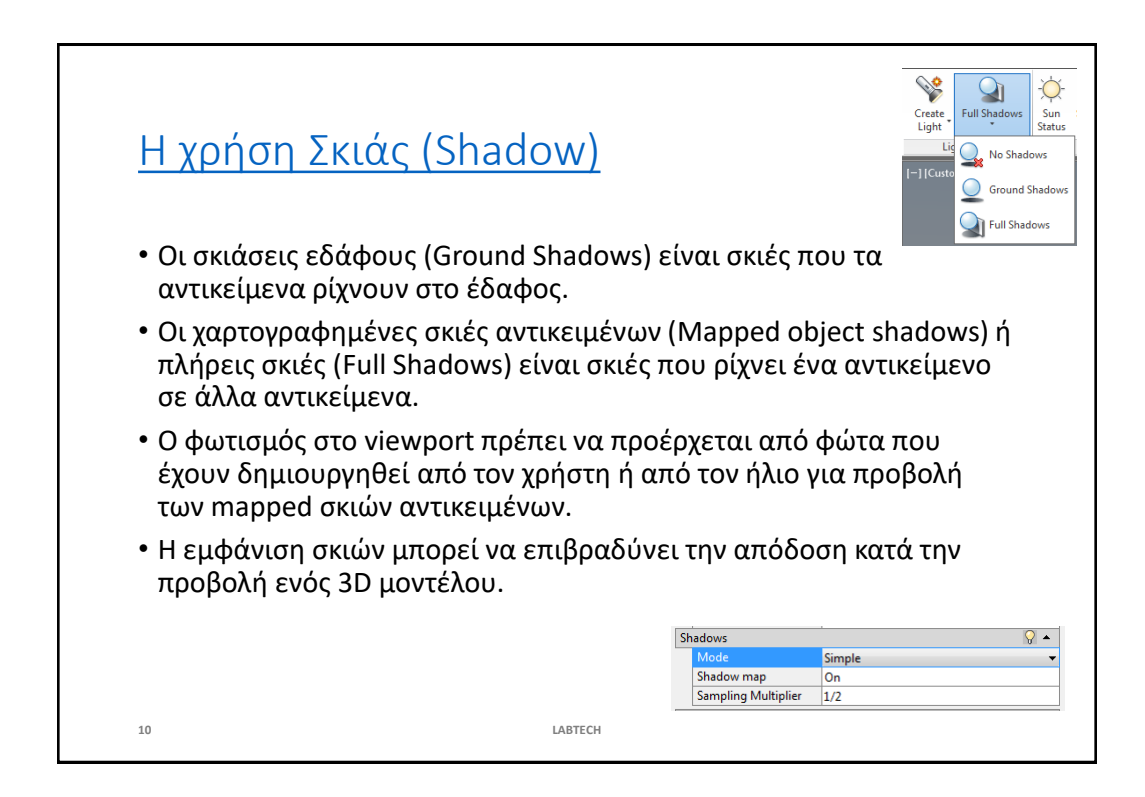

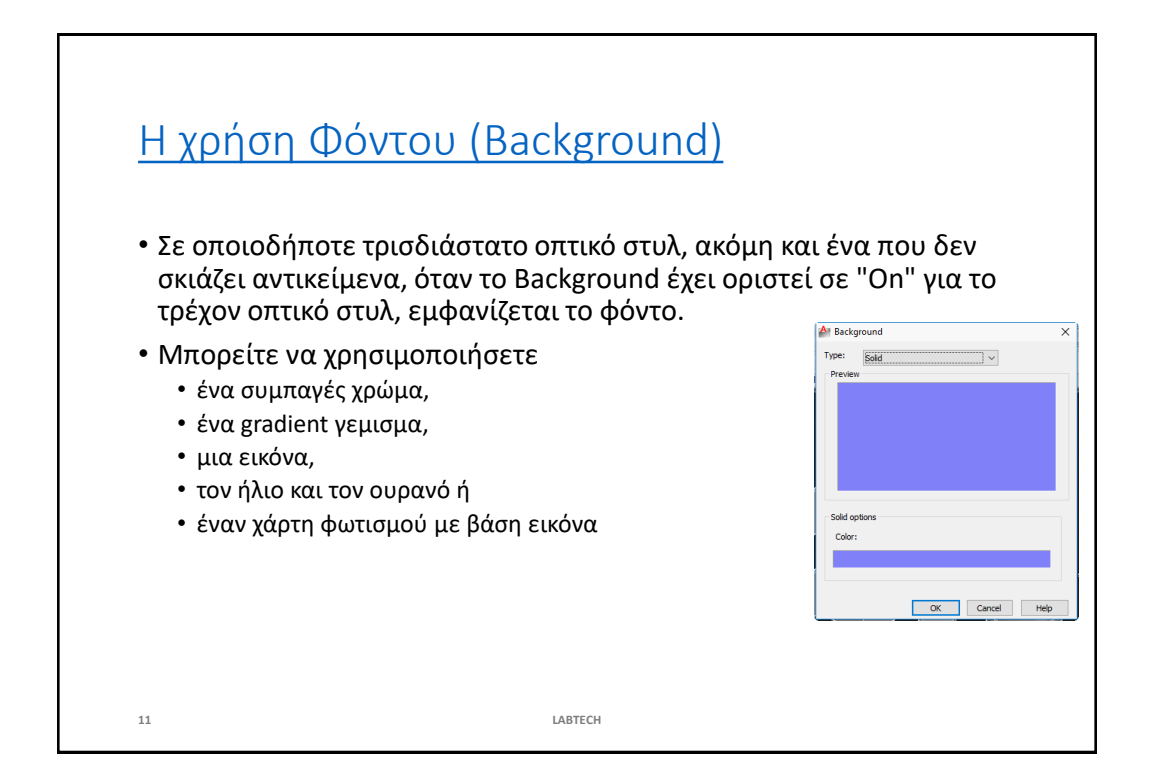

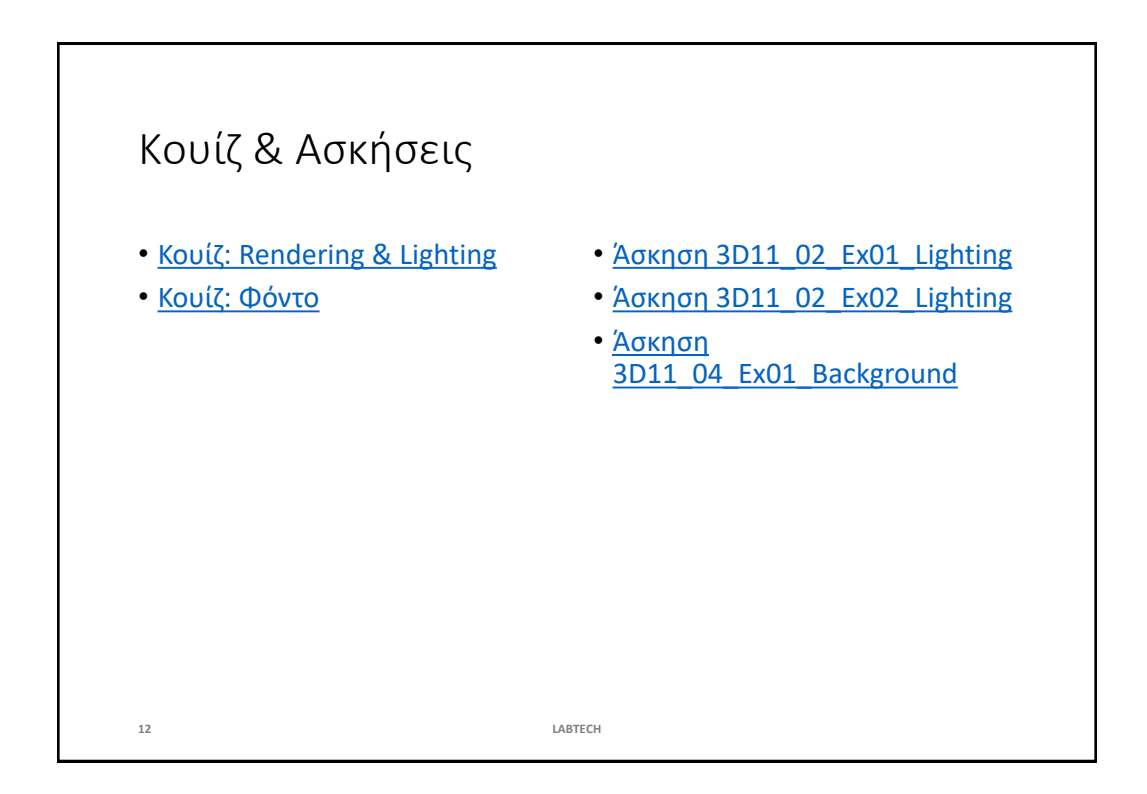

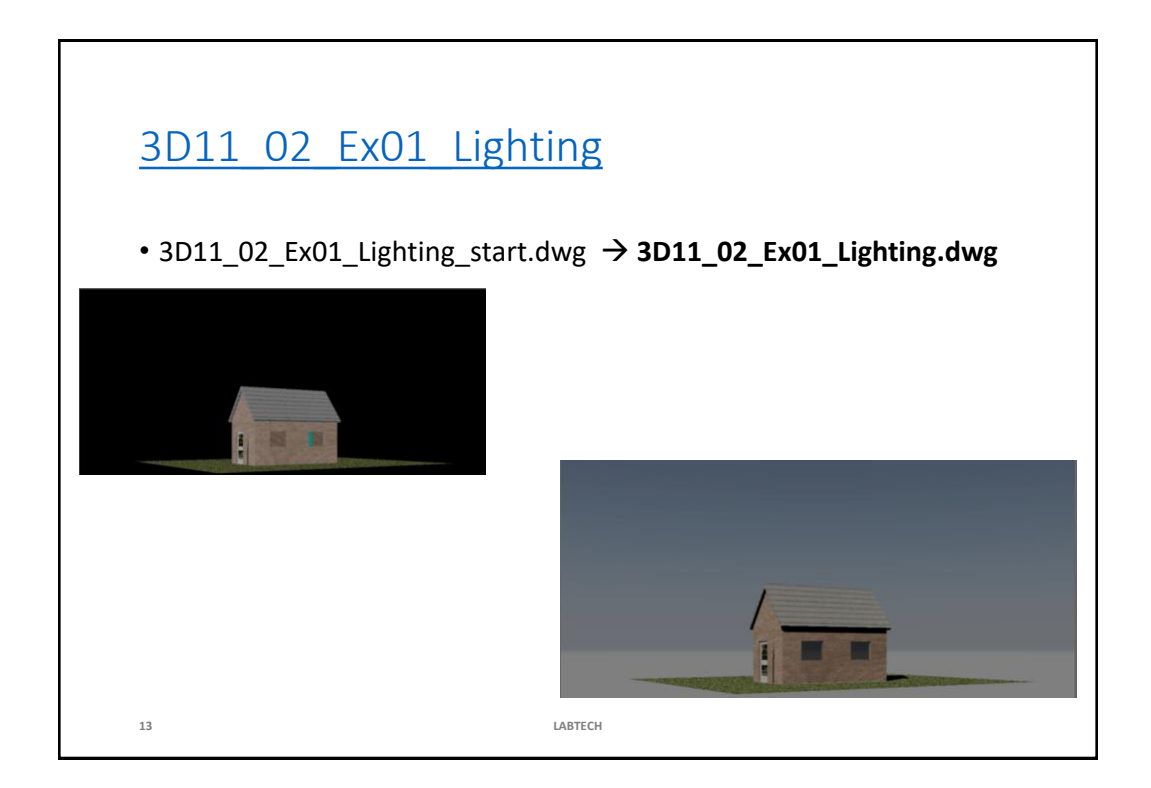

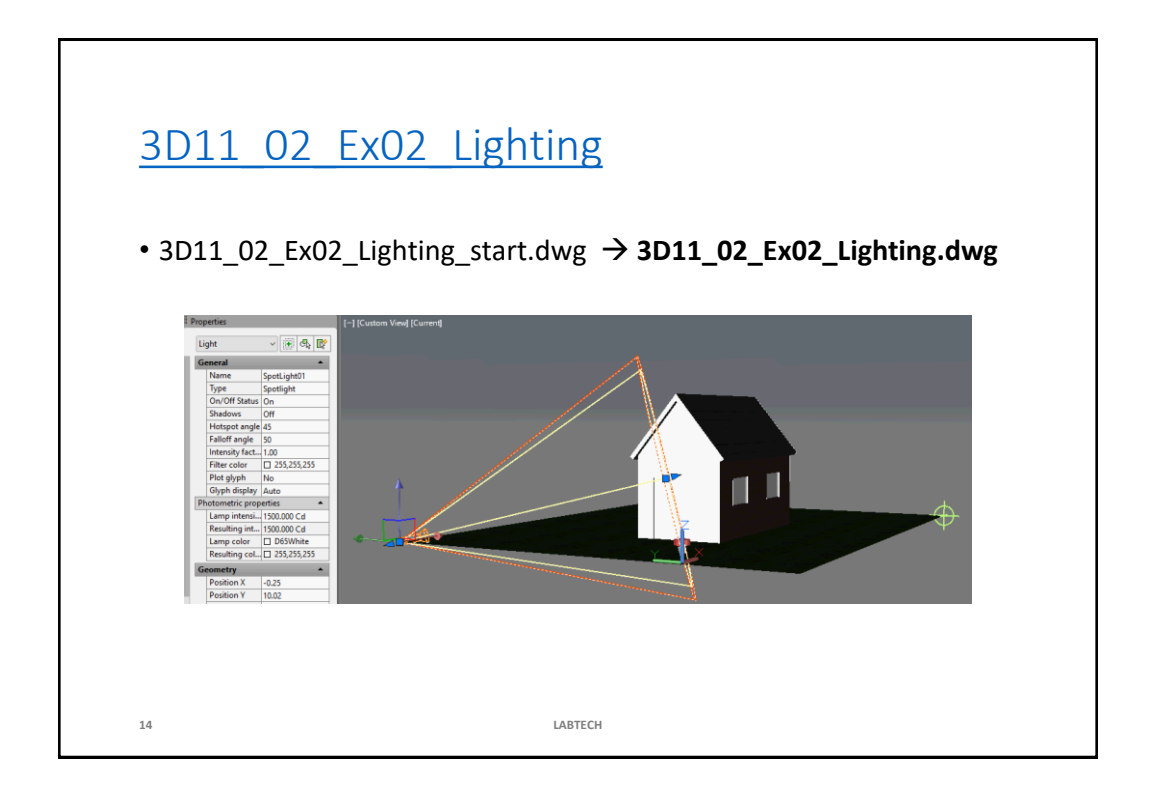

LABTECH 7

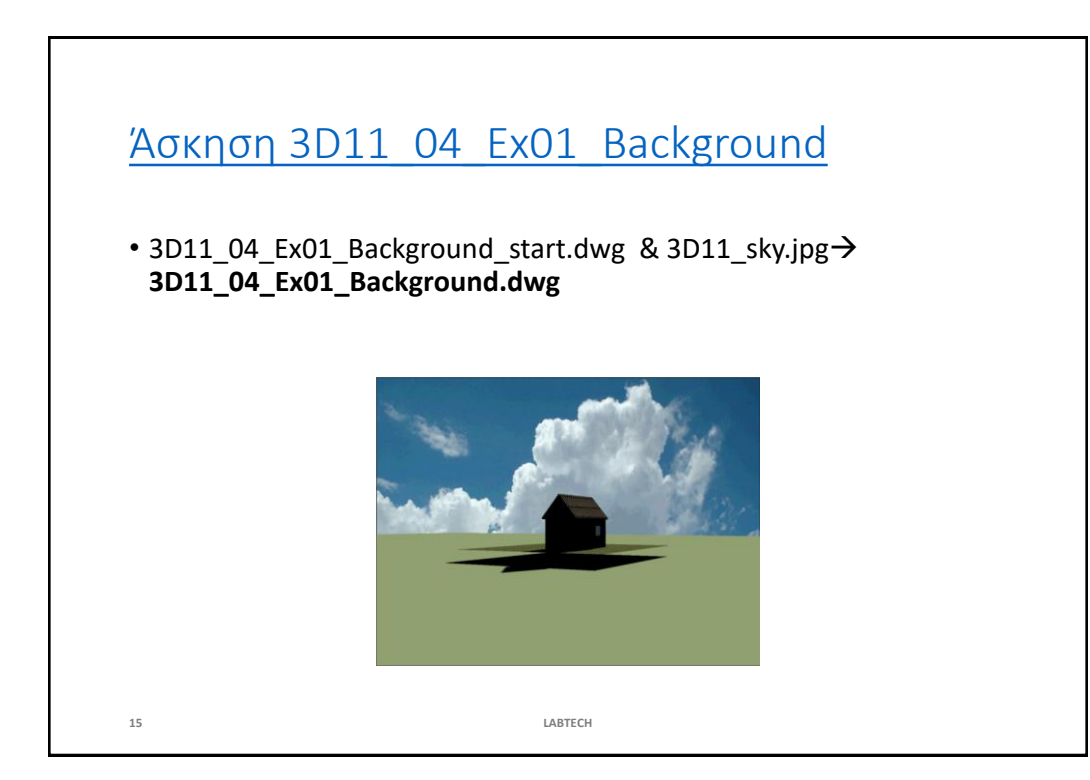